# Package 'biosigner'

October 11, 2016

Type Package Title Signature discovery from omics data Version 1.0.8 Date 2016-08-06 Author Philippe Rinaudo <phd.rinaudo@gmail.com>, Etienne Thevenot <etienne.thevenot@cea.fr> **Maintainer** Philippe Rinaudo <phd.rinaudo@gmail.com>, Etienne Thevenot <etienne.thevenot@cea.fr> biocViews Classification, FeatureExtraction, Transcriptomics, Proteomics, Metabolomics, Lipidomics Description Feature selection is critical in omics data analysis to extract restricted and meaningful molecular signatures from complex and high-dimension data, and to build robust classifiers. This package implements a new method to assess the relevance of the variables for the prediction performances of the classifier. The approach can be run in parallel with the PLS-DA, Random Forest, and SVM binary classifiers. The signatures and the corresponding 'restricted' models are returned, enabling future predictions on new datasets. A Galaxy implementation of the package is available within the Workflow4metabolomics.org online infrastructure for computational metabolomics. Imports grDevices, graphics, stats, utils Suggests RUnit, BiocGenerics, BiocStyle, golubEsets, hu6800.db, BioMark Depends methods, e1071, randomForest, ropls License CeCILL LazyLoad yes

NeedsCompilation no

# R topics documented:

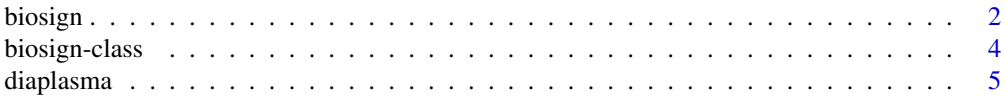

#### <span id="page-1-0"></span>2 biosign box and the contract of the contract of the contract of the contract of the contract of the contract of the contract of the contract of the contract of the contract of the contract of the contract of the contract

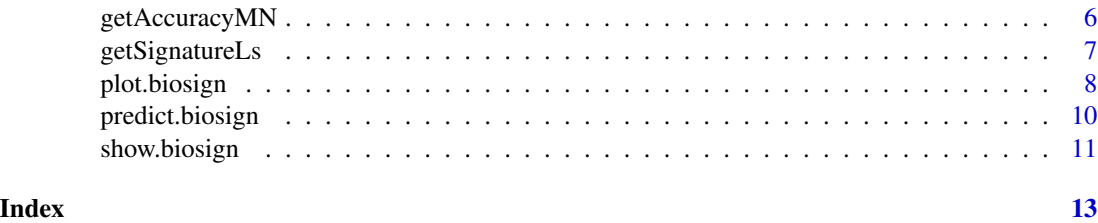

<span id="page-1-1"></span>biosign *Builds the molecular signature.*

# Description

Main function of the 'biosigner' package. For each of the available classifiers (PLS-DA, Random Forest, and SVM), the significant features are selected and the corresponding models are built.

#### Usage

```
## S4 method for signature 'data.frame'
biosign(x, ...)
## S4 method for signature 'matrix'
biosign(x,
y,
methodVc = c("all", "plsda", "randomforest", "svm")[1],
bootI = 50,
pvalN = 0.05,
permI = 1,
fixRankL = FALSE,
printL = TRUE,
plotL = TRUE,
.sinkC = NULL,
...)
```
# Arguments

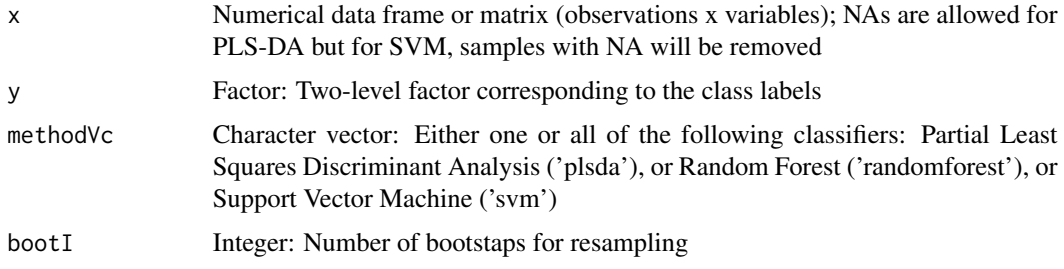

#### <span id="page-2-0"></span>biosign 3 and 3 and 3 and 3 and 3 and 3 and 3 and 3 and 3 and 3 and 3 and 3 and 3 and 3 and 3 and 3 and 3 and 3 and 3 and 3 and 3 and 3 and 3 and 3 and 3 and 3 and 3 and 3 and 3 and 3 and 3 and 3 and 3 and 3 and 3 and 3 an

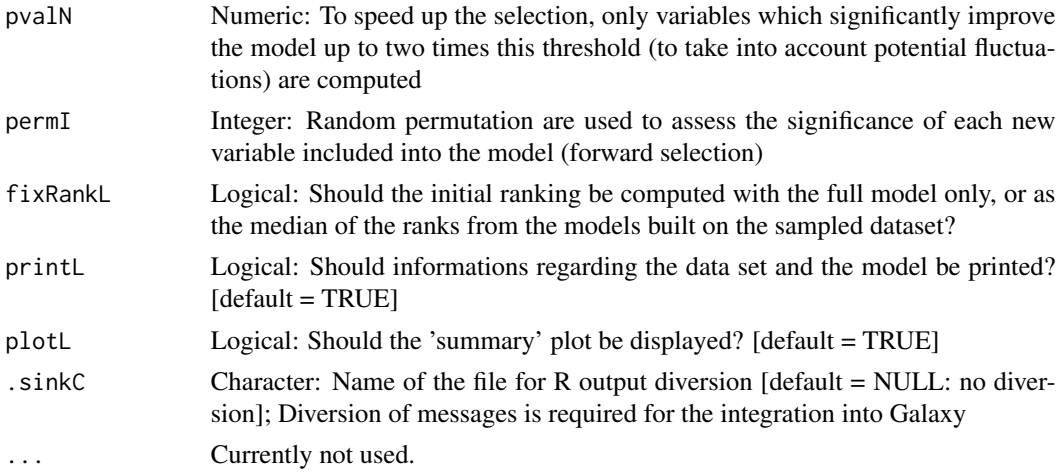

# Value

An S4 object of class 'biosign' containing the following slots: 1) 'methodVc' character vector: selected classifier(s) ('plsda', 'randomforest', and/or 'svm'), 2) 'accuracyMN' numeric matrix: balanced accuracies for the full models, and the models restricted to the 'S' and 'AS' signatures (predictions are obtained by using the resampling scheme selected with the 'bootI' and 'crossvalI' arguments), 3) 'tierMC' character matrix: contains the tier ('S', 'A', 'B', 'C', 'D', or 'E') of each feature for each classifier (features with tier 'S' have been found significant in all backward selections; features with tier 'A' have been found significant in all but the last selection, and so on), 4) modelLs list: selected classifier(s) trained on the subset restricted to the 'S' features, 5) signatureLs list: 'S' signatures for each classifier; and 6) 'AS' list: 'AS' signatures and corresponding trained classifiers, in addition to the dataset restricted to tiers 'S' and 'A' ('xMN') and the labels ('yFc')

# Author(s)

Philippe Rinaudo and Etienne Thevenot (CEA)

# See Also

[predict.biosign](#page-9-1), [plot.biosign](#page-7-1)

# Examples

## loading the diaplasma dataset

data(diaplasma) attach(diaplasma)

## restricting to a smaller dataset for this example

```
featureSelVl <- variableMetadata[, "mzmed"] >= 490 & variableMetadata[, "mzmed"] < 500
dataMatrix <- dataMatrix[, featureSelVl]
variableMetadata <- variableMetadata[featureSelVl, ]
```

```
## signature selection for all 3 classifiers
## a bootI = 5 number of bootstraps is used for this example
## we recommend to keep the default bootI = 50 value for your analyzes
set.seed(123)
diaSign <- biosign(dataMatrix, sampleMetadata[, "type"], bootI = 5)
detach(diaplasma)
```
biosign-class *Class "biosign"*

# Description

The biosigner object class

# Objects from the Class

Objects can be created by calls of the form new("biosign", ...) or by calling the biosign function

# **Slots**

methodVc: character vector: selected classifier(s) ('plsda', 'randomforest', or 'svm')

- accuracyMN: numeric matrix: balanced accuracies for the full models, and the models restricted to the 'S' and 'AS' signatures
- tierMC: character matrix: contains the tier  $('S', 'A', 'B', 'C', 'D', or 'E')$  of each feature for each classifier
- yFc: factor with two levels: response factor
- modelLs: list: selected classifier(s) trained on the subset restricted to the 'S' features

signatureLs: list: 'S' signatures for each classifier

- xSubMN: matrix: dataset restricted to the 'S' tier
- AS: list: 'AS' signatures and corresponding trained classifiers, in addition to the dataset restricted to tiers 'S' and 'A' ('xMN') and the labels ('yFc')

# Methods

- plot signature(object = "biosign"): plots the tiers or the boxplots of the biomarkers selected by all the classifiers
- predict signature(object = "biosign"): predicts values based upon the classifiers trained on the 'S' signature

# Author(s)

Philippe Rinaudo and Etienne Thevenot (CEA)

<span id="page-3-0"></span>

#### <span id="page-4-0"></span>diaplasma 5

#### See Also

[biosign](#page-1-1),

# Examples

## loading the diaplasma dataset

data(diaplasma) attach(diaplasma) ## restricting to a smaller dataset for this example featureSelVl <- variableMetadata[, "mzmed"] >= 490 & variableMetadata[, "mzmed"] < 500 dataMatrix <- dataMatrix[, featureSelVl] variableMetadata <- variableMetadata[featureSelVl, ] ## signature selection for all 3 classifiers ## a bootI = 5 number of bootstraps is used for this example ## we recommend to keep the default bootI = 50 value for your analyzes set.seed(123) diaSign <- biosign(dataMatrix, sampleMetadata[, "type"], bootI = 5) detach(diaplasma)

diaplasma *Analysis of plasma from diabetic patients by LC-HRMS*

# Description

Plasma samples from 69 diabetic patients were analyzed by reversed-phase liquid chromatography coupled to high-resolution mass spectrometry (Orbitrap Exactive) in the negative ionization mode. The raw data were pre-processed with XCMS and CAMERA (5,501 features), corrected for signal drift, log10 transformed, and annotated with an in-house spectral database. The patient's age, body mass index, and diabetic type are recorded. These three clinical covariates are strongly associated, most of the type II patients being older and with a higher bmi than the type I individuals.

# Usage

```
data(diaplasma)
```
### Format

A list with the following elements: 1) dataMatrix: a 69 samples x 5,501 features matrix of numeric type corresponding to the intensity profiles (values have been log10-transformed); 2) sampleMetadata: a 69 x 3 data frame, with the patients' diabetic type ('type', factor), age ('age', numeric), and body mass index ('bmi', numeric), and 3) variableMetadata: a 5,501 x 8 data frame, with the

median m/z ('mzmed', numeric) and the median retention time in seconds ('rtmed', numeric) from XCMS, the 'isotopes' (character), 'adduct' (character) and 'pcgroups' (numeric) annotations from CAMERA, and the names of the m/z and RT matching compounds from an in-house database of pure spectra from commercial metabolites ('spiDb', character).

# Value

List containing the 'dataMatrix' matrix (numeric) of data (samples as rows, variables as columns), the 'sampleMetadata' data frame of sample metadata, and the variableMetadata data frame of variable metadata. Row names of 'dataMatrix' and 'sampleMetadata' are identical. Column names of 'dataMatrix' are identical to row names of 'variableMetadata'. For details see the 'Format' section above.

# References

Rinaudo, P., Junot C., and Thevenot E.A. (submitted). biosigner: A new method for the discovery of restricted and stable molecular signatures from omics data.

getAccuracyMN *Accuracies of the full model and the models restricted to the signatures*

# Description

Balanced accuracies for the full models, and the models restricted to the 'S' and 'AS' signatures

# Usage

```
## S4 method for signature 'biosign'
getAccuracyMN(object)
```
# Arguments

object An S4 object of class biosign, created by the biosign function.

# Value

A numeric matrix containing the balanced accuracies for the full models, and the models restricted to the 'S' and 'AS' signatures (predictions are obtained by using the resampling scheme selected with the 'bootI' and 'crossvalI' arguments)

# Author(s)

Philippe Rinaudo and Etienne Thevenot (CEA)

<span id="page-5-0"></span>

# <span id="page-6-0"></span>getSignatureLs 7

# Examples

```
## loading the diaplasma dataset
data(diaplasma)
attach(diaplasma)
## restricting to a smaller dataset for this example
featureSelVl <- variableMetadata[, "mzmed"] >= 490 & variableMetadata[, "mzmed"] < 500
dataMatrix <- dataMatrix[, featureSelVl]
variableMetadata <- variableMetadata[featureSelVl, ]
## signature selection for all 3 classifiers
## a bootI = 5 number of bootstraps is used for this example
## we recommend to keep the default bootI = 50 value for your analyzes
set.seed(123)
diaSign <- biosign(dataMatrix, sampleMetadata[, "type"], bootI = 5)
## individual boxplot of the selected signatures
getAccuracyMN(diaSign)
detach(diaplasma)
```
getSignatureLs *Signatures selected by the models*

# Description

List of 'S' (or 'S' and 'A') signatures for each classifier

# Usage

```
## S4 method for signature 'biosign'
getSignatureLs(object, tierC = c("S", "AS")[1])
```
# Arguments

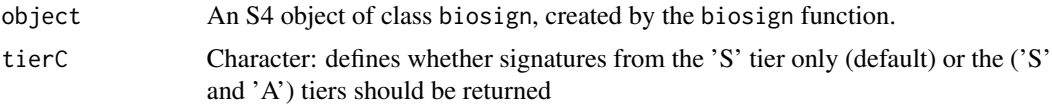

# Value

List of 'S' (or 'S' and 'A') signatures for each classifier

# <span id="page-7-0"></span>Author(s)

Philippe Rinaudo and Etienne Thevenot (CEA)

# Examples

## loading the diaplasma dataset

data(diaplasma) attach(diaplasma) ## restricting to a smaller dataset for this example featureSelVl <- variableMetadata[, "mzmed"] >= 490 & variableMetadata[, "mzmed"] < 500 dataMatrix <- dataMatrix[, featureSelVl] variableMetadata <- variableMetadata[featureSelVl, ] ## signature selection for all 3 classifiers ## a bootI = 5 number of bootstraps is used for this example ## we recommend to keep the default bootI = 50 value for your analyzes set.seed(123) diaSign <- biosign(dataMatrix, sampleMetadata[, "type"], bootI = 5) ## individual boxplot of the selected signatures getSignatureLs(diaSign) detach(diaplasma)

<span id="page-7-1"></span>plot.biosign *Plot method for 'biosign' signature objects*

#### Description

Displays classifier tiers or individual boxplots from selected features

#### Usage

```
## S4 method for signature 'biosign'
plot(x,
y,
tierMaxC = "S",
typeC = c("tier", "boxplot")[1],
file.pdfC = NULL,
.sinkC = NULL,...)
```
# plot.biosign 9

# Arguments

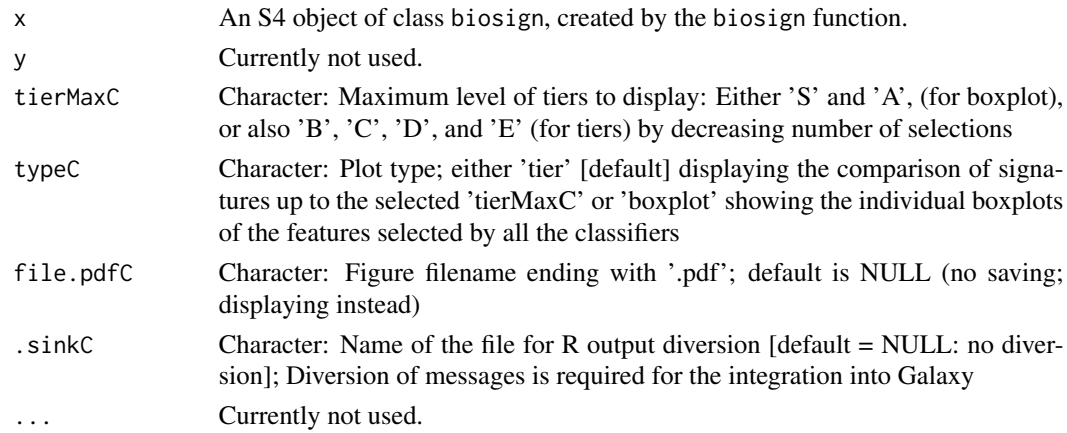

# Value

A plot is created on the current graphics device.

# Author(s)

Philippe Rinaudo and Etienne Thevenot (CEA)

# Examples

## loading the diaplasma dataset

```
data(diaplasma)
attach(diaplasma)
## restricting to a smaller dataset for this example
featureSelVl <- variableMetadata[, "mzmed"] >= 490 & variableMetadata[, "mzmed"] < 500
dataMatrix <- dataMatrix[, featureSelVl]
variableMetadata <- variableMetadata[featureSelVl, ]
## signature selection for all 3 classifiers
## a bootI = 5 number of bootstraps is used for this example
## we recommend to keep the default bootI = 50 value for your analyzes
set.seed(123)
diaSign <- biosign(dataMatrix, sampleMetadata[, "type"], bootI = 5)
## individual boxplot of the selected signatures
plot(diaSign, typeC = "boxplot")
detach(diaplasma)
```
<span id="page-9-1"></span><span id="page-9-0"></span>

#### Description

This function predicts values based upon biosign classifiers trained on the 'S' signature

# Usage

```
## S4 method for signature 'biosign'
predict(object, newdata, tierMaxC = "S", ...)
```
# Arguments

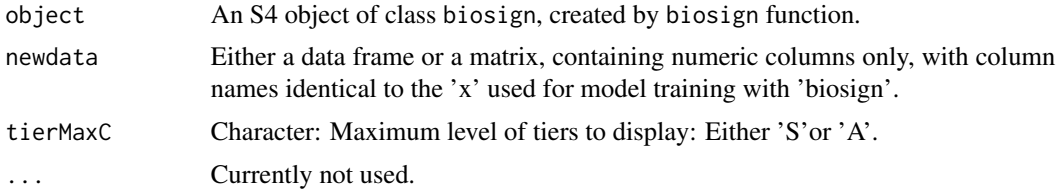

# Value

Data frame with the predictions for each classifier as factor columns.

# Author(s)

Philippe Rinaudo and Etienne Thevenot (CEA)

# Examples

```
## loading the diaplasma dataset
```
data(diaplasma) attach(diaplasma)

## restricting to a smaller dataset for this example

```
featureSelVl <- variableMetadata[, "mzmed"] >= 490 & variableMetadata[, "mzmed"] < 500
dataMatrix <- dataMatrix[, featureSelVl]
variableMetadata <- variableMetadata[featureSelVl, ]
```

```
## training the classifiers
## a bootI = 5 number of bootstraps is used for this example
## we recommend to keep the default bootI = 50 value for your analyzes
```

```
set.seed(123)
diaSign <- biosign(dataMatrix, sampleMetadata[, "type"], bootI = 5)
```

```
## fitted values (for the subsets restricted to the 'S' signatures)
sFitDF <- predict(diaSign)
## confusion tables
print(lapply(sFitDF, function(predFc) table(actual = sampleMetadata[,
"type"], predicted = predFc)))
## balanced accuracies
sapply(sFitDF, function(predFc) {        conf <- table(sampleMetadata[,
"type"], predFc)
conf <- sweep(conf, 1, rowSums(conf), "/")
mean(diag(conf))
})
## note that these values are slightly different from the accuracies
## returned by biosign because the latter are computed by using the
## resampling scheme selected by the bootI or crossvalI arguments
getAccuracyMN(diaSign)["S", ]
```
detach(diaplasma)

show.biosign *Show method for 'biosign' signature objects*

# Description

Prints the selected features and the accuracies of the classifiers.

# Usage

```
## S4 method for signature 'biosign'
show(object)
```
### Arguments

object An S4 object of class biosign, created by the biosign function.

# Value

Invisible.

# Author(s)

Philippe Rinaudo and Etienne Thevenot (CEA)

# Examples

```
## loading the diaplasma dataset
data(diaplasma)
attach(diaplasma)
## restricting to a smaller dataset for this example
featureSelVl <- variableMetadata[, "mzmed"] >= 490 & variableMetadata[, "mzmed"] < 500
dataMatrix <- dataMatrix[, featureSelVl]
variableMetadata <- variableMetadata[featureSelVl, ]
## signature selection for all 3 classifiers
## a bootI = 5 number of bootstraps is used for this example
## we recommend to keep the default bootI = 50 value for your analyzes
set.seed(123)
diaSign <- biosign(dataMatrix, sampleMetadata[, "type"], bootI = 5)
diaSign
```
detach(diaplasma)

# <span id="page-12-0"></span>Index

∗Topic datasets diaplasma, [5](#page-4-0)

biosign, [2,](#page-1-0) *[5](#page-4-0)* biosign,data.frame-method *(*biosign*)*, [2](#page-1-0) biosign,matrix-method *(*biosign*)*, [2](#page-1-0) biosign-class, [4](#page-3-0)

diaplasma, [5](#page-4-0)

getAccuracyMN, [6](#page-5-0) getAccuracyMN,biosign-method *(*getAccuracyMN*)*, [6](#page-5-0) getSignatureLs, [7](#page-6-0) getSignatureLs,biosign-method *(*getSignatureLs*)*, [7](#page-6-0)

plot,biosign-method *(*plot.biosign*)*, [8](#page-7-0) plot.biosign, *[3](#page-2-0)*, [8](#page-7-0) predict,biosign-method *(*predict.biosign*)*, [10](#page-9-0) predict.biosign, *[3](#page-2-0)*, [10](#page-9-0)

show,biosign-method *(*show.biosign*)*, [11](#page-10-0) show.biosign, [11](#page-10-0)